## marcorrv2.R

*ella*

*Wed Mar 14 01:37:33 2018*

```
# testing march 2018 data for low variance adjustment
options(warn=-1)
library(tidyverse)
## -- Attaching packages ---------------------------------- tidyverse 1.2.1 --
## v ggplot2 2.2.1.9000 v purrr 0.2.4
## v tibble 1.4.2 v dplyr 0.7.4
## v tidyr 0.8.0 v stringr 1.2.0
## v readr 1.1.1 v forcats 0.2.0
## -- Conflicts ------------------------------------- tidyverse_conflicts() --
## x dplyr::filter() masks stats::filter()
## x dplyr::lag() masks stats::lag()
march2018<-rio::import("marchtest.sas7bdat")
source("pcor.R")
# in these tests we will only use bmi group 3
# set up the dummy variables and only take bmi group 3
bmig3<-filter(march2018,bmi_grp==2) %>%
 mutate(raceg1=if_else(race_grp==1,1,0),
        raceg2=if_else(race_grp==2,1,0)) #if_else accounts for missing values
# unadjusted correlation
cor(bmig3$age,bmig3$`_1_2_DIPALMITOYLGLYCEROL`,method="spearman")
## [1] -0.05036589
# Partial correlation from residuals ---------------------------
age = bmig3$age
metab = bmig3$` 1 2 DIPALMITOYLGLYCEROL`
race = as.factor(bmig3$race_grp)
group1 = bmig3$raceg1
group2 = bmig3$raceg2
group0 = bmig3$raceg0
testdf<-data.frame(age,metab,group1)
# conduct normal linear least-squares regression with y as target and z as predictor
regress.age = lm(age~race)
# extract residuals from this regression
residuals.age = residuals(regress.age)
# conduct normal linear least-squares regression with x as target and z as predictor
```
regress.metab = **lm**(metab~group1) *# extract residuals from this regression* residuals.metab = **residuals**(regress.metab) plot(residuals.age, residuals.metab, xlab = 'Residuals from Regressing metab on race', ylab = 'Residual

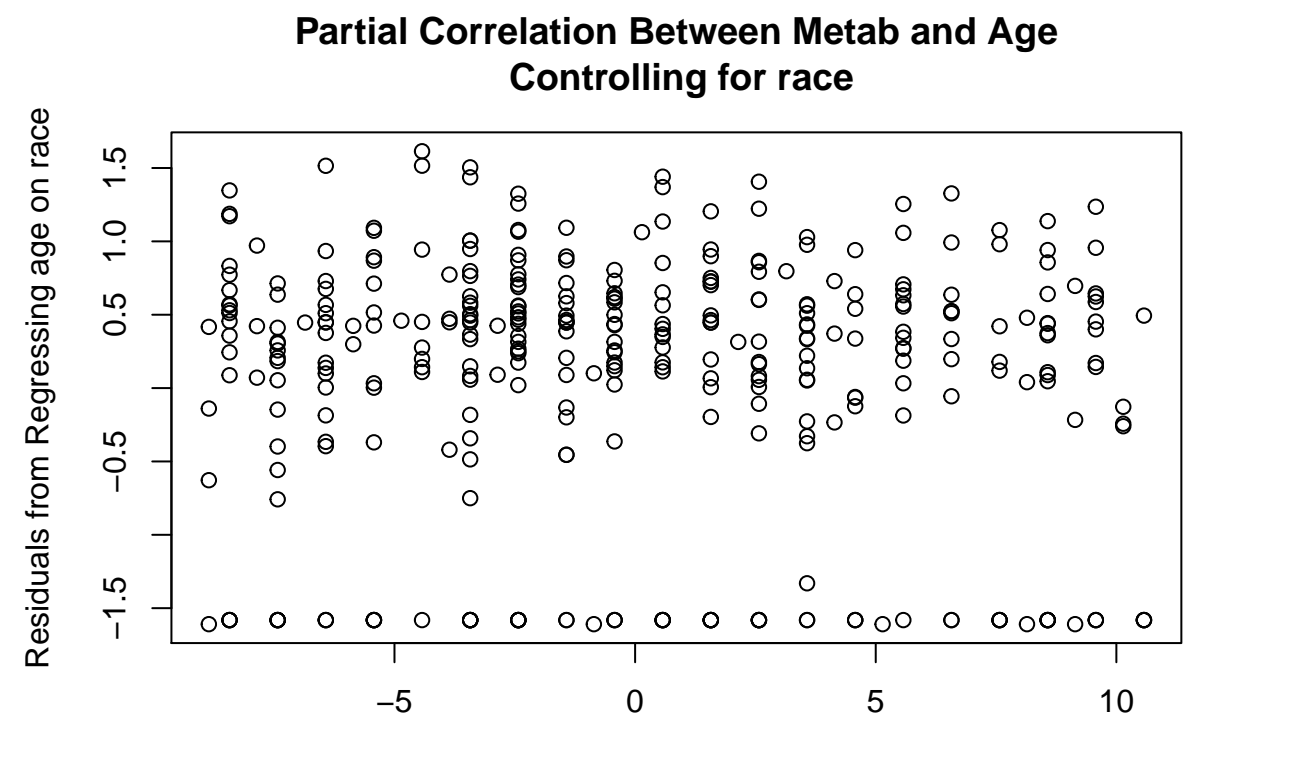

## Residuals from Regressing metab on race

*# sample size* n = **length**(age)

*# use Spearman correlation coefficient to calculate the partial correlation*

*# regular cor function for spearman correlation of residuals not the same calculation in sas glm and reg* parcor = **cor**(residuals.age, residuals.metab, method = 'spearman',use="pairwise.complete.obs") **print**(parcor)

## [1] -0.04972032

```
# also try Harrel's rcorr - this gives us exactly the same as SAS via glm and reg
rc<-Hmisc::rcorr(residuals.age, residuals.metab, type = 'spearman')
```
**print**(rc\$r)

## x y ## x 1.00000000 -0.04964792 ## y -0.04964792 1.00000000 **print**(rc\$P)

## x y ## x NA 0.3409181 ## y 0.3409181 NA *# another partial correlation from ggm - does not match sas* ggm::**pcor**(**c**("age","metab","group1"),**var**(testdf)) ## [1] -0.06530587 *# ppcor package test ---------------* ppcor::**pcor.test**(bmig3\$age,bmig3\$`\_1\_2\_DIPALMITOYLGLYCEROL`,**c**(bmig3\$raceg1),method="spearman") ## estimate p.value statistic n gp Method ## 1 -0.05021309 0.3361017 -0.9631595 370 1 spearman *# ppcor partial correlation - this one matches SAS proc corr partial correlation!* ppcor::**pcor**(testdf,method="spearman") ## \$estimate ## age metab group1 ## age 1.000000000 -0.05021309 0.005551692 ## metab -0.050213094 1.00000000 -0.024630871 ## group1 0.005551692 -0.02463087 1.000000000 ## ## \$p.value ## age metab group1 ## age 0.0000000 0.3361017 0.9153574 ## metab 0.3361017 0.0000000 0.6372053 ## group1 0.9153574 0.6372053 0.0000000 ## ## \$statistic ## age metab group1 ## age 0.0000000 -0.9631595 0.1063568 ## metab -0.9631595 0.0000000 -0.4720028 ## group1 0.1063568 -0.4720028 0.0000000 ## ## \$n ## [1] 370 ## ## \$gp ## [1] 1 ## ## \$method ## [1] "spearman" *# RVAideMemoire package* **print**(RVAideMemoire::**pcor**(age,metab,**list**(group1),use="pairwise.complete.obs",method="spearman")) ## [1] -0.04972032 *# psych package using hmisc* unadjrcor<-Hmisc::**rcorr**(**as.matrix**(testdf),type="spearman")

```
psychrcor<-psych::partial.r(as.matrix(unadjrcor$r),c(1,2),c(3))
print(format(psychrcor,digits=8))
```

```
## age metab
```
## age " 1.000000000" "-0.050213096" ## metab "-0.050213096" " 1.000000000" **print**(**format**(psych::**corr.p**(psychrcor,n=**nrow**(testdf)-2)\$p,digits=8)) *# p-value* ## age metab ## age "0.00000000" "0.33676177"

## metab "0.33676177" "0.00000000" *# psych package using cor*

```
psychcor<-psych::partial.r(cor(testdf,method="spearman"),c(1,2),c(3))
print(format(psychcor,digits=8))
```
## age metab ## age " 1.000000000" "-0.050213094" ## metab "-0.050213094" " 1.000000000"

**print**(**format**(psych::**corr.p**(psychcor,n=**nrow**(testdf)-2)\$p,digits=8))

## age metab ## age "0.00000000" "0.33676179" ## metab "0.33676179" "0.00000000"